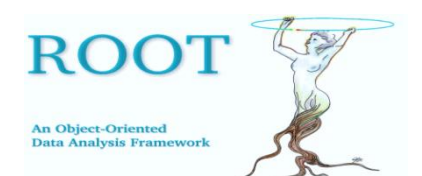

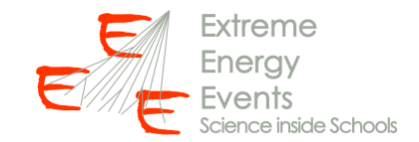

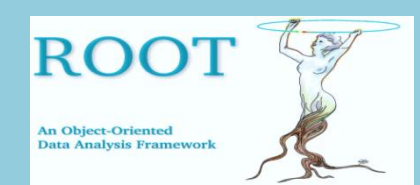

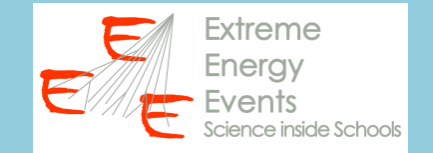

# **Lezione precedente:** lettura e scrittura da file testo https://agenda.centrofermi.it/event/162/contributions/1367/attachme nts/690/1026/ROOT\_lesson1.pdf

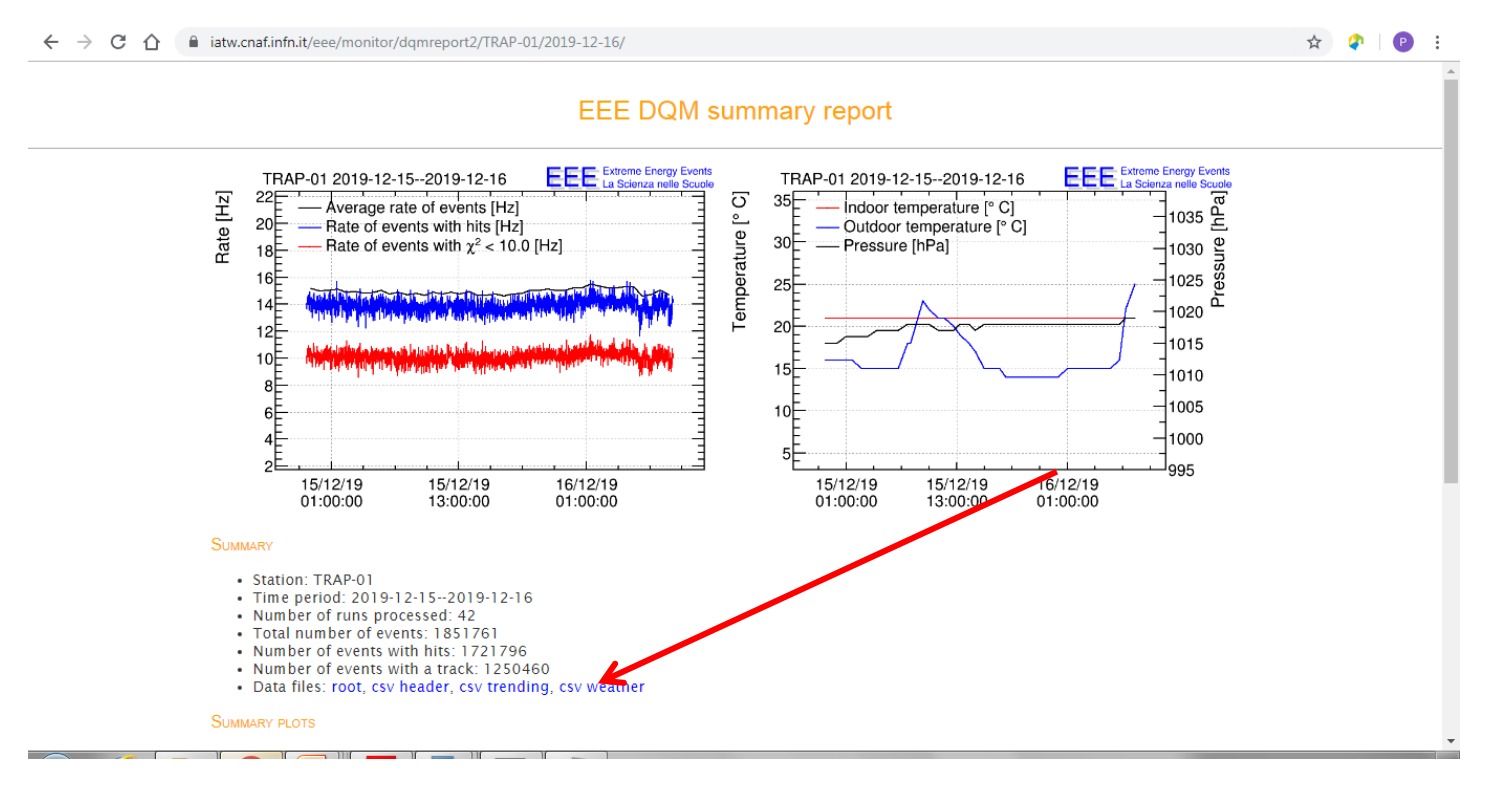

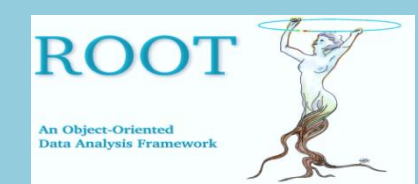

}

**ROOT @ EEE Lezione 2** Realizzazione di grafici per punti

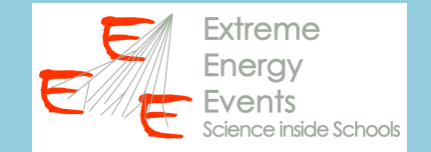

### **Lezione precedente:** lettura e scrittura da file testo

```
Ł
      // inizio della macro
      ifstream filedati("D:\\EEE\\ROOT lessons\\weather_trending.csv");
      if (file dati, fail())cout << "Il file non esiste, verifica il percorso!" << endl;
               break:
      string titolol, titolo2, titolo3, titolo4, titolo5;
      double secondi, Tin, Tout, pressione, run;
      filedati >> titolol >> titolo2 >> titolo3 >> titolo4 >> titolo5;
      double \text{Lin}\_\text{median} = 0;
      int nrighe = 0;
      while(filedati >> secondi >> Tin >> Tout >> pressione >> run)
               Tin_media = Tin_media + Tin;
               nright++\text{tin\_median} = \text{tin\_median} / (\text{double}) nrighe;
      \cot \prec \sin \mod 1;
      ofstream fileout("D:\\EEE\\ROOT lessons\\out.txt");
      fileout \lt\lt Tin_media ;
```
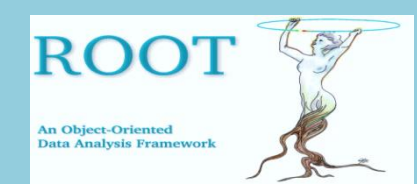

}

**ROOT @ EEE Lezione 2** Realizzazione di grafici per punti

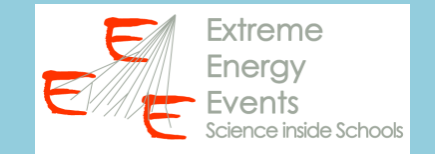

## **Lezione precedente:** lettura e scrittura da file testo

```
Ł
      // inizio della macro
      ifstream filedati("D:\\EEE\\ROOT lessons\\weather_trending.csv"); Percorso file dati
      if (file dati, fail())cout << "Il file non esiste, verifica il percorso!" << endl;
              break:
      string titolol, titolo2, titolo3, titolo4, titolo5;
      double secondi, Tin, Tout, pressione, run;
      filedati >> titolol >> titolo2 >> titolo3 >> titolo4 >> titolo5;
      double Tin_media = 0;
      int nrighe = 0;
      while(filedati >> secondi >> Tin >> Tout >> pressione >> run)
              Tin_media = Tin_media + Tin;
              nright++\text{tin\_median} = \text{tin\_median} / (\text{double}) nrighe;
      \cot \prec \sin \mod 1;
      ofstream fileout("D:\\EEE\\ROOT lessons\\out.txt");
      fileout \lt\lt Tin_media ;
```
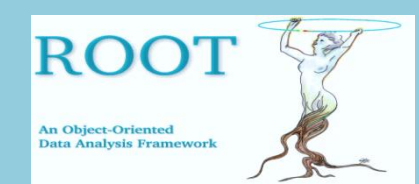

}

**ROOT @ EEE Lezione 2** Realizzazione di grafici per punti

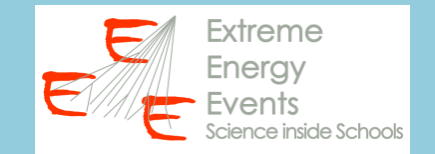

## **Lezione precedente:** lettura e scrittura da file testo

```
// inizio della macro
ifstream filedati("D:\\EEE\\ROOT lessons\\weather_trending.csv"); Percorso file dati
if(filedati,fail())Verifica 
                                                                              esistenza 
         cout << "Il file non esiste, verifica il percorso!" << endl;
         break;
                                                                              del filestring titolol, titolo2, titolo3, titolo4, titolo5;
double secondi, Tin, Tout, pressione, run;
filedati >> titolol >> titolo2 >> titolo3 >> titolo4 >> titolo5;
double \text{Lin}\_\text{median} = 0;
int nrighe = 0;
while(filedati >> secondi >> Tin >> Tout >> pressione >> run)
        Tin_media = Tin_media + Tin;
         nright++\text{tin\_media} = \text{tin\_media} / (\text{double}) \text{nrique};\cot \prec \sin \mod 1;
ofstream fileout("D:\\EEE\\ROOT lessons\\out.txt");
fileout \lt\lt Tin_media ;
```
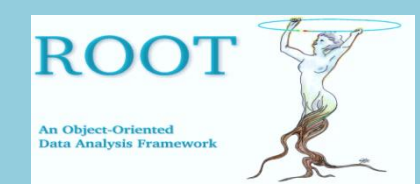

}

**ROOT @ EEE Lezione 2** Realizzazione di grafici per punti

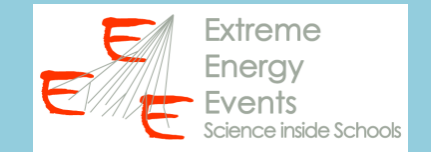

## **Lezione precedente:** lettura e scrittura da file testo

```
Ł
      // inizio della macro
      ifstream filedati("D:\\EEE\\ROOT lessons\\weather_trending.csv"); Percorso file dati
      if(filedati,fail())Verifica 
               cout << "Il file non esiste, verifica il percorso!" << endl;
                                                                                      esistenza 
               break;
                                                                                      del file
                                                                     Dichiarazione variabili utilizzate 
      string titolol, titolo2, titolo3, titolo4, titolo5;
      double secondi, Tin, Tout, pressione, run;
                                                                     per dati in letturafiledati >> titolol >> titolo2 >> titolo3 >> titolo4 >> titolo5;
      double \text{Lin}\_\text{median} = 0;
      int nrighe = 0;
      while(filedati >> secondi >> Tin >> Tout >> pressione >> run)
               Tin_media = Tin_media + Tin;
               nright++\text{tin\_media} = \text{tin\_media} / (\text{double}) \text{nrique};\cot \prec \sin \mod 1;
      ofstream fileout("D:\\EEE\\ROOT lessons\\out.txt");
      fileout \lt\lt Tin media :
```
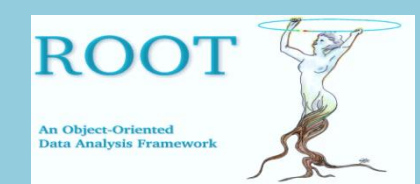

}

**ROOT @ EEE Lezione 2** Realizzazione di grafici per punti

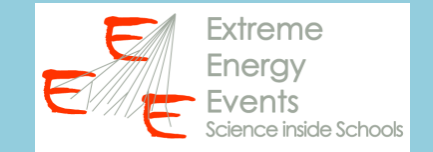

## **Lezione precedente:** lettura e scrittura da file testo

```
// inizio della macro
ifstream filedati("D:\\EEE\\ROOT lessons\\weather_trending.csv"); Percorso file dati
if(filedati,fail())Verifica 
         cout << "Il file non esiste, verifica il percorso!" << endl;
                                                                                  esistenza 
         break;
                                                                                  del file
                                                                 Dichiarazione variabili utilizzate 
string titolol, titolo2, titolo3, titolo4, titolo5;
double secondi, Tin, Tout, pressione, run;
                                                                 per dati in lettura
                                                                             Lettura prima rigafiledati >> titolol >> titolo2 >> titolo3 >> titolo4 >> titolo5;
double \text{Lin}\_\text{median} = 0;
int nrighe = 0;
while(filedati >> secondi >> Tin >> Tout >> pressione >> run)
         \text{ Tin\_median} = \text{ Tin\_median} + \text{ Tin};nright++\text{tin\_media} = \text{tin\_media} / (\text{double}) \text{nrique};\cot \prec \sin \mod 1;
ofstream fileout("D:\\EEE\\ROOT lessons\\out.txt");
fileout \lt\lt Tin media :
```
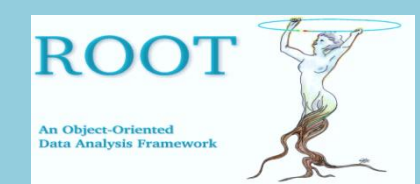

}

**ROOT @ EEE Lezione 2** Realizzazione di grafici per punti

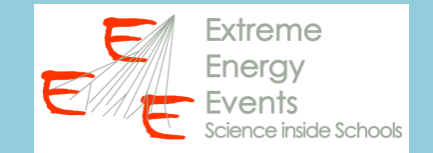

## **Lezione precedente:** lettura e scrittura da file testo

```
// inizio della macro
ifstream filedati("D:\\EEE\\ROOT lessons\\weather_trending.csv"); Percorso file dati
if(filedati,fail())Verifica 
                                                                                   esistenza 
         cout << "Il file non esiste, verifica il percorso!" << endl;
         break;
                                                                                   del file
                                                                 Dichiarazione variabili utilizzate 
string titolol, titolo2, titolo3, titolo4, titolo5;
double secondi, Tin, Tout, pressione, run;
                                                                 per dati in lettura
                                                                             Lettura prima rigafiledati >> titolol >> titolo2 >> titolo3 >> titolo4 >> titolo5;
double \text{Lin}\_\text{media} = 0;
                            Dichiarazione variabili utilizzate per calcolo media
int nrighe = 0;
while(filedati >> secondi >> Tin >> Tout >> pressione >> run)
         \text{ Tin\_median} = \text{ Tin\_median} + \text{ Tin};nright++\text{tin\_media} = \text{tin\_media} / (\text{double}) \text{nrique};\cot \prec \sin \mod 1;
ofstream fileout("D:\\EEE\\ROOT lessons\\out.txt");
fileout \lt\lt Tin media :
```
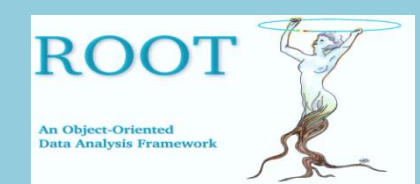

}

**ROOT @ EEE Lezione 2** Realizzazione di grafici per punti

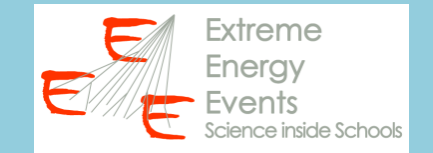

## **Lezione precedente:** lettura e scrittura da file testo

```
// inizio della macro
ifstream filedati("D:\\EEE\\ROOT lessons\\weather_trending.csv"); Percorso file dati
if(filedati,fail())Verifica 
                                                                                   esistenza 
         cout << "Il file non esiste, verifica il percorso!" << endl;
         break;
                                                                                   del file
                                                                 Dichiarazione variabili utilizzate 
string titolol, titolo2, titolo3, titolo4, titolo5;
double secondi, Tin, Tout, pressione, run;
                                                                 per dati in lettura
                                                                             Lettura prima rigafiledati >> titolol >> titolo2 >> titolo3 >> titolo4 >> titolo5;
double \text{tin\_median} = 0;
                            Dichiarazione variabili utilizzate per calcolo media
int nrighe = 0;
                                                                          Ciclo di lettura, calcolo 
while(filedati >> secondi >> Tin >> Tout >> pressione >> run)
                                                                          della media
         \text{ Tin\_median} = \text{ Tin\_median} + \text{ Tin};nright++\text{tin\_media} = \text{tin\_media} / (\text{double}) \text{nrique};cout << Tin_media << endl;
ofstream fileout("D:\\EEE\\ROOT lessons\\out.txt");
fileout \lt\lt Tin media :
```
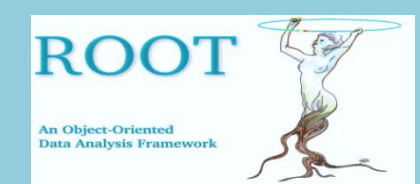

}

**ROOT @ EEE Lezione 2** Realizzazione di grafici per punti

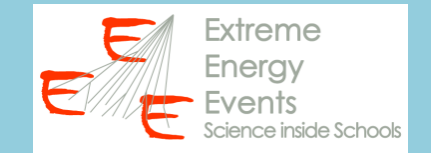

## **Lezione precedente:** lettura e scrittura da file testo

```
// inizio della macro
ifstream filedati("D:\\EEE\\ROOT lessons\\weather_trending.csv"); Percorso file dati
if(filedati,fail())Verifica 
                                                                                  esistenza 
         cout << "Il file non esiste, verifica il percorso!" << endl;
         break;
                                                                                  del file
                                                                 Dichiarazione variabili utilizzate 
string titolol, titolo2, titolo3, titolo4, titolo5;
double secondi, Tin, Tout, pressione, run;
                                                                 per dati in lettura
                                                                             Lettura prima rigafiledati >> titolol >> titolo2 >> titolo3 >> titolo4 >> titolo5;
double \text{tin\_median} = 0;
                            Dichiarazione variabili utilizzate per calcolo media
int nrighe = 0;
                                                                         Ciclo di lettura, calcolo 
while(filedati >> secondi >> Tin >> Tout >> pressione >> run)
                                                                         della media
         \text{ Tin\_median} = \text{ Tin\_median} + \text{ Tin};nright++\text{tin\_media} = \text{tin\_media} / (\text{double}) nrighe;
cout << Tin_media << endl;
                                                              Stampa output su terminale e su 
ofstream fileout("D:\\EEE\\ROOT lessons\\out.txt");
fileout << Tin_media :
                                                              file testo
```
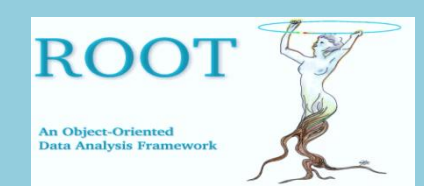

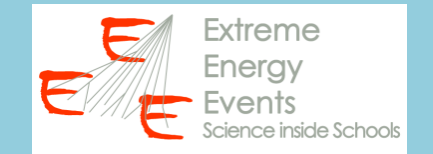

## **OBIETTIVO:** realizzare un grafico per punti

**Esempio: riportare l'andamento di una grandezza (come la temperatura) in funzione del tempo**

#### **INFO NECESSARIE**

- Coordinate punti (x<sub>i</sub>, y<sub>i</sub>)
	- $\rightarrow$  due array contenenti rispettivamente le coordinate  $x_i$  e  $y_i$
- Numero di punti n
- Eventuali errori da associare ai punti
	- $\rightarrow$  due array contenenti rispettivamente le gli errori sulle coordinate  $x_i$  e  $y_i$

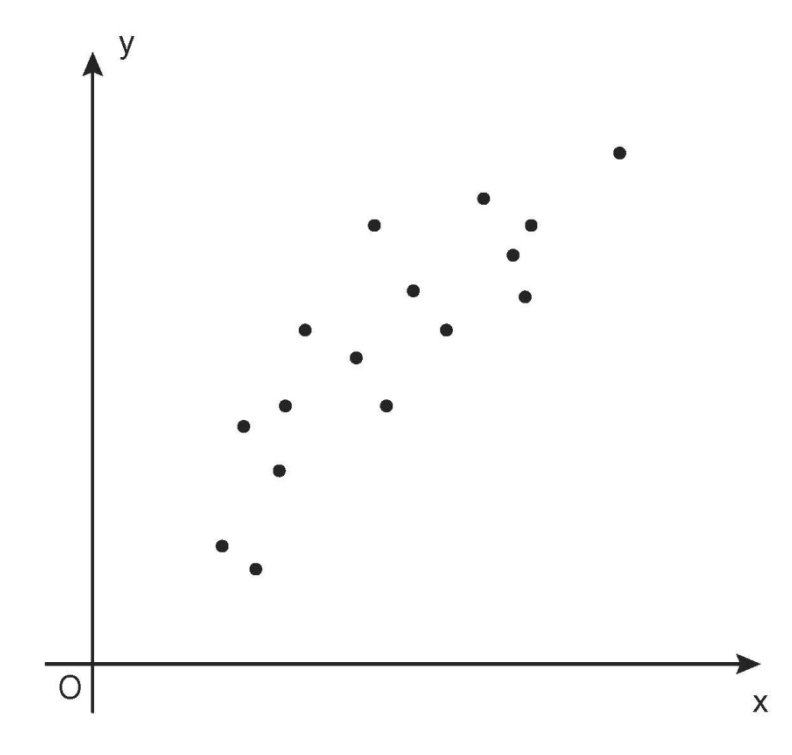

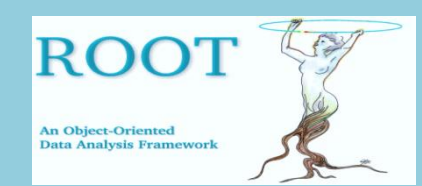

...

**ROOT @ EEE Lezione 2** Realizzazione di grafici per punti

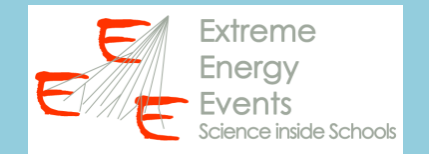

## In ROOT per realizzare un grafico a punti si utilizzano le classi **TGraph o TGraphErrors**

Esistono diversi metodi costruttori:

**TGraph()**  $\rightarrow$  TGraph vuoto (da riempire con altre istruzioni) **TGraph(n)**  $\rightarrow$  TGraph di n punti ma senza coordinate (x, y) dei punti (da riempire con altre istruzioni) **TGraph(x, y)**  $\rightarrow$  TGraph contenente le coordinate  $(x, y)$  dei punti **TGraph(n, x, y)**  $\rightarrow$  TGraph contenente le coordinate (x, y) di n punti

(vedi documentazione [https://root.cern/root/html534/TGraph.html\)](https://root.cern/root/html534/TGraph.html)

Nel nostro caso definiamo un TGraph vuoto e assegniamo le coordinate dei punti all'interno del ciclo di lettura dei dati

€

```
ifstream filedati("D:\\EEE\\ROOT lessons\\weather_trending.csv");
if (filedati.find() )\cot \ll "Il file non esiste, verifica il percorso!" \ll endl;
        break;
string titolo1, titolo2, titolo3, titolo4, titolo5;
double secondi, Tin, Tout, pressione, run;
TGraph * q = new TGraph();
filedati >> titolol >> titolo2 >> titolo3 >> titolo4 >> titolo5;
double Tin_media = 0;
int nrighe = 0;
while(filedati >> secondi >> Tin >> Tout >> pressione >> run)
        Tin_media = Tin_media + Tin;
        g-> SetPoint(nrighe, secondi, Tout);
        nrighe++;
\text{ Tin\_median} = \text{ Tin\_median} / (\text{double}) nrighe;
\cot < \sin media \lt < end];
ofstream fileout("D:\\EEE\\ROOT lessons\\out.txt");
fileout << Tin_media ;
TCanvas C = new TCanvas();
g->Draw("AP*");
g->GetXaxis()->SetTimeDisplay(1);
TDatime da(2007,01,01,00,00,00);
gStyle->SetTimeOffset(da.Convert());
g->GetXaxis()->SetTimeFormat("#splitline{%d\/%m\/%y}{%H:%M}");
g->GetXaxis()->SetNdivisions(10,5,0,kTRUE);
g->GetXaxis()->SetLabelOffset(0.030);
```
€

```
ifstream filedati("D:\\EEE\\ROOT lessons\\weather_trending.csv");
if(filedati.find()\cot \ll "Il file non esiste, verifica il percorso!" \ll endl;
         break;
string titolo1, titolo2, titolo3, titolo4, titolo5;
double secondi, Tin, Tout, pressione, run;<br>TGraph *g = new TGraph(); DichiarazioneTGraph(vuoto)
filedati >> titolol >> titolo2 >> titolo3 >> titolo4 >> titolo5;
double Tin_media = 0;
int nrighe = 0;
while(filedati >> secondi >> Tin >> Tout >> pressione >> run)
         Tin_media = Tin_media + Tin;
         g-> SetPoint(nrighe, secondi, Tout);
         nrighe++;
\text{ Tin\_median} = \text{ Tin\_median} / (\text{double}) nrighe;
\cot < \sin media \lt < endl;
ofstream fileout("D:\\EEE\\ROOT lessons\\out.txt");
fileout << Tin_media ;
TCanvas C = new TCanvas();
g->Draw("AP*");
g->GetXaxis()->SetTimeDisplay(1);
TDatime da(2007,01,01,00,00,00);
gStyle->SetTimeOffset(da.Convert());
g->GetXaxis()->SetTimeFormat("#splitline{%d\/%m\/%y}{%H:%M}");
g->GetXaxis()->SetNdivisions(10,5,0,kTRUE);
g->GetXaxis()->SetLabelOffset(0.030);
```
€

```
ifstream filedati("D:\\EEE\\ROOT lessons\\weather_trending.csv");
if(filedati.find()\cot \ll "Il file non esiste, verifica il percorso!" \ll endl;
         break;
string titolo1, titolo2, titolo3, titolo4, titolo5;
double secondi, Tin, Tout, pressione, run;<br>TGraph *g = new TGraph(); Dichiarazione TGraph(vuoto)
filedati >> titolol >> titolo2 >> titolo3 >> titolo4 >> titolo5;
double Tin media = 0;
int nrighe = 0;
while(filedati >> secondi >> Tin >> Tout >> pressione >> run)
         Tin_media = Tin_media + Tin;
         g-> SetPoint(nrighe, secondi, Tout); Assegnazione coordinate dei punti
         nrighe++:
\text{ Tin\_median} = \text{ Tin\_median} / (\text{double}) nrighe;
\cot < \sin media \lt < endl;
ofstream fileout("D:\\EEE\\ROOT lessons\\out.txt");
fileout << Tin_media ;
TCanvas C = new TCanvas();
g->Draw("AP*");
g->GetXaxis()->SetTimeDisplay(1);
TDatime da(2007, 01, 01, 00, 00, 00);
gStyle->SetTimeOffset(da.Convert());
g->GetXaxis()->SetTimeFormat("#splitline{%d\/%m\/%y}{%H:%M}");
g->GetXaxis()->SetNdivisions(10,5,0,kTRUE);
q->GetXaxis()->SetLabelOffset(0.030);
```
€

```
ifstream filedati("D:\\EEE\\ROOT lessons\\weather_trending.csv");
if(filedati.find()\cot \ll "Il file non esiste, verifica il percorso!" \ll endl;
         break;
string titolo1, titolo2, titolo3, titolo4, titolo5;
double secondi, Tin, Tout, pressione, run;<br>TGraph *g = new TGraph(); Dichiarazione TGraph(vuoto)
filedati >> titolol >> titolo2 >> titolo3 >> titolo4 >> titolo5;
double Tin_media = 0;
int nrighe = 0;
while(filedati >> secondi >> Tin >> Tout >> pressione >> run)
         Tin_media = Tin_media + Tin;
         g-> SetPoint(nrighe, secondi, Tout); Assegnazione coordinate dei punti
         nrighe++:
\text{ Tin\_median} = \text{ Tin\_median} / (\text{double}) nrighe;
\cot < \sin media \lt < endl;
ofstream fileout("D:\\EEE\\ROOT lessons\\out.txt");
fileout << Tin_media ;
                                 Dichiarazione finestra graficaTCanvas ^*c = new TCanvas();
q->Draw("AP*");
g->GetXaxis()->SetTimeDisplay(1);
TDatime da(2007, 01, 01, 00, 00, 00);
gStyle->SetTimeOffset(da.Convert());
g->GetXaxis()->SetTimeFormat("#splitline{%d\/%m\/%y}{%H:%M}");
g->GetXaxis()->SetNdivisions(10,5,0,kTRUE);
q->GetXaxis()->SetLabelOffset(0.030);
```
€

```
ifstream filedati("D:\\EEE\\ROOT lessons\\weather_trending.csv");
if(filedati.find()\cot \ll "Il file non esiste, verifica il percorso!" \ll endl;
        break;
string titolo1, titolo2, titolo3, titolo4, titolo5;
double secondi, Tin, Tout, pressione, run;
Dichiarazione TGraph (vuoto)
filedati >> titolol >> titolo2 >> titolo3 >> titolo4 >> titolo5;
double Tin_media = 0;
int nrighe = 0;
while(filedati >> secondi >> Tin >> Tout >> pressione >> run)
        Tin_media = Tin_media + Tin;
        g-> SetPoint(nrighe, secondi, Tout); Assegnazione coordinate dei punti
        nrighe++:
\text{ Tin\_median} = \text{ Tin\_median} / (\text{double}) nrighe;
\cot < \sin media \lt < endl;
ofstream fileout("D:\\EEE\\ROOT lessons\\out.txt");
fileout \prec Tin_media ;
                                Dichiarazione finestra grafica
TCanvas \astc = new TCanvas();
g->Draw("AP*"); Disegna il TGraph<br>g->GetXaxis()->SetTimeDisplay(1);
TDatime da(2007,01,01,00,00,00);
gStyle->SetTimeOffset(da.Convert());
g->GetXaxis()->SetTimeFormat("#splitline{%d\/%m\/%y}{%H:%M}");
g->GetXaxis()->SetNdivisions(10,5,0,kTRUE);
q->GetXaxis()->SetLabelOffset(0.030);
```
€

```
ifstream filedati("D:\\EEE\\ROOT lessons\\weather_trending.csv");
if(filedati.find()\cot \ll "Il file non esiste, verifica il percorso!" \ll endl;
         break;
string titolo1, titolo2, titolo3, titolo4, titolo5;
double secondi, Tin, Tout, pressione, run;<br>TGraph *g = new TGraph(); Dichiarazione TGraph(vuoto)
filedati >> titolol >> titolo2 >> titolo3 >> titolo4 >> titolo5;
double Tin_media = 0;
int nrighe = 0;
while(filedati >> secondi >> Tin >> Tout >> pressione >> run)
         Tin_media = Tin_media + Tin;
         g-> SetPoint(nrighe, secondi, Tout); Assegnazione coordinate dei punti
         nrighe++;
\text{ Tin\_median} = \text{ Tin\_median} / (\text{double}) nrighe;
\cot < \sin media \lt < endl;
ofstream fileout("D:\\EEE\\ROOT lessons\\out.txt");
fileout << Tin_media ;
                                   Dichiarazione finestra grafica
TCanvas \astc = new TCanvas();
g->Draw("AP*"); Disegna il TGraph<br>g->GetXaxis()->SetTimeDisplay(1);
                                           Istruzioni per migliorare la visualizzazione dell'asse 
TDatime da(2007,01,01,00,00,00);
                                           orizzontale (secondi a partire dal 1.1.2007 00:00)
gStyle->SetTimeOffset(da.Convert());
g->GetXaxis()->SetTimeFormat("#splitline{%d\/%m\/%y}{%H:%M}");
g->GetXaxis()->SetNdivisions(10,5,0,kTRUE);
q->GetXaxis()->SetLabelOffset(0.030);
```
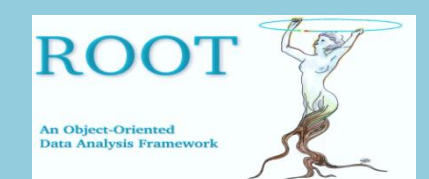

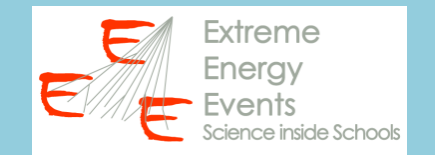

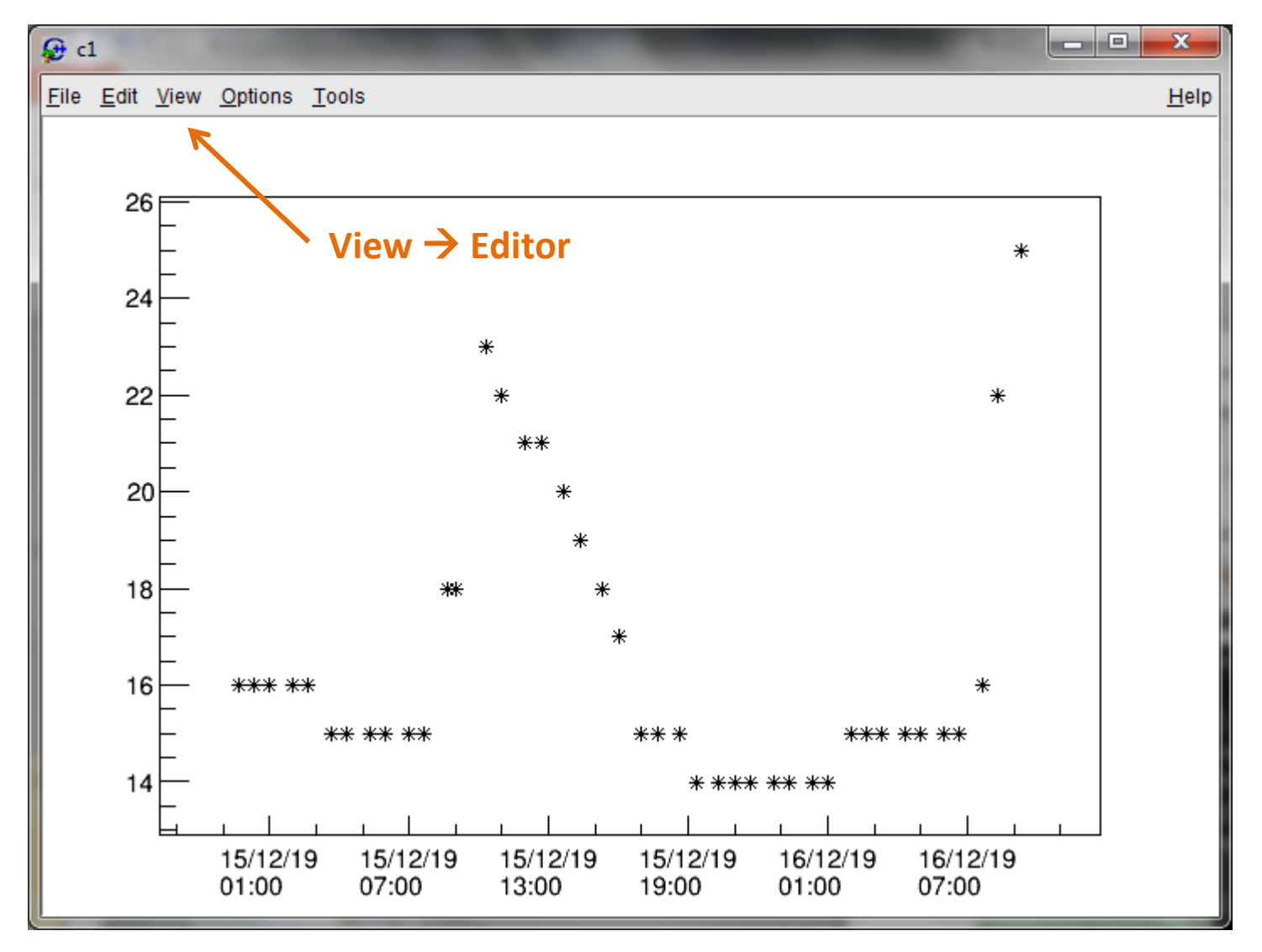

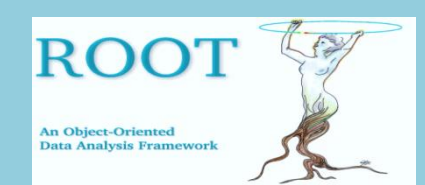

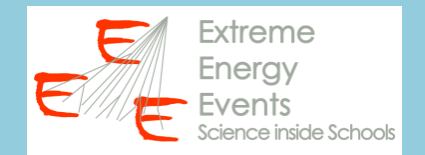

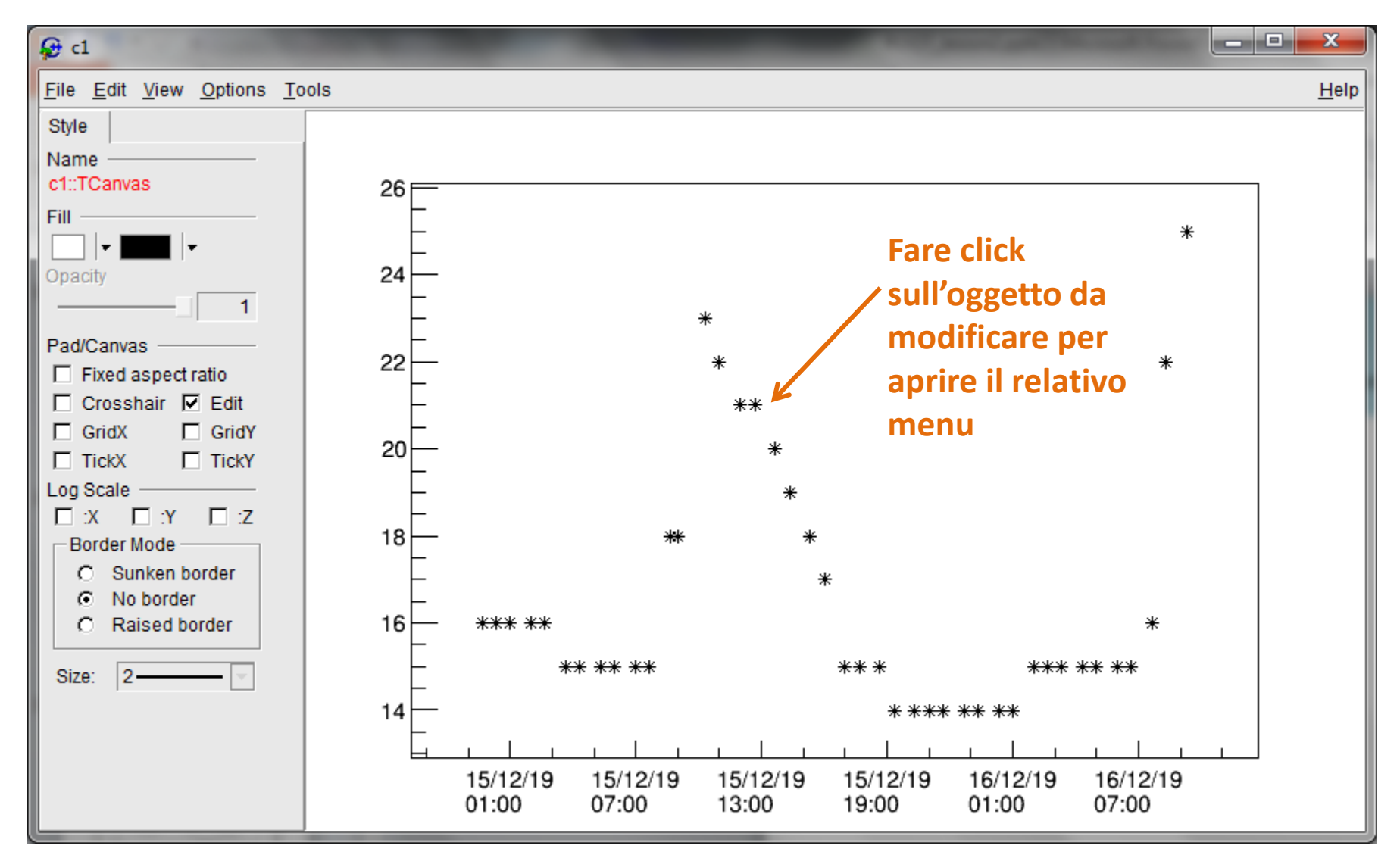

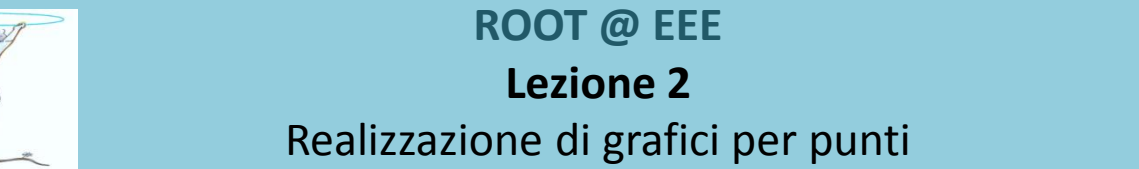

**ROOT** 

An Object-Oriented

**Data Analysis Framework** 

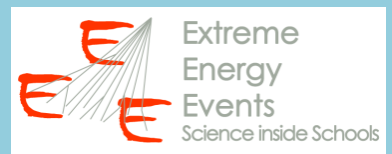

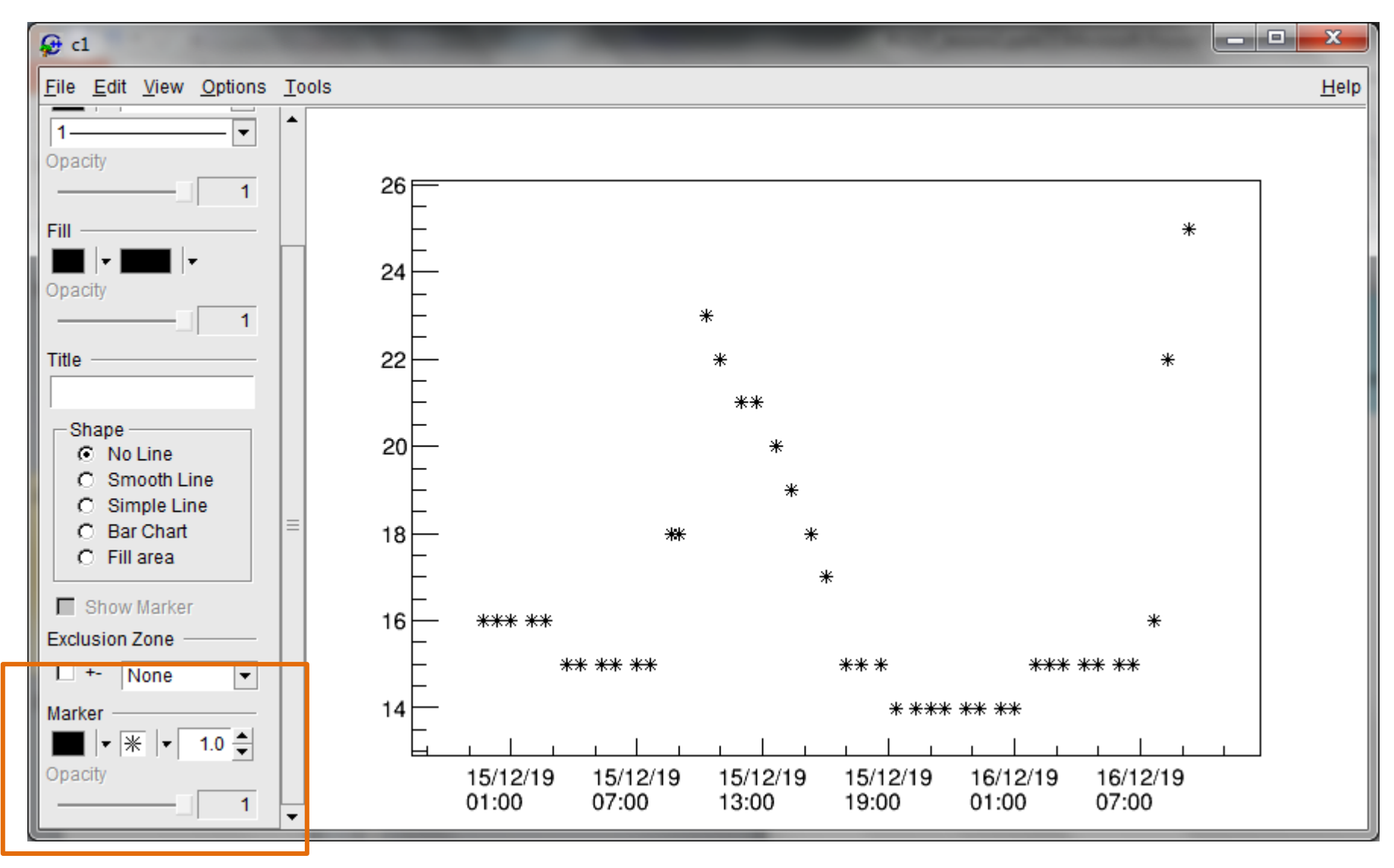

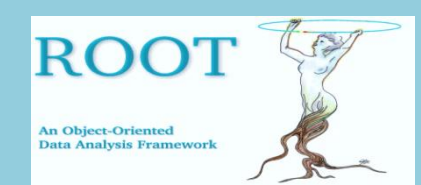

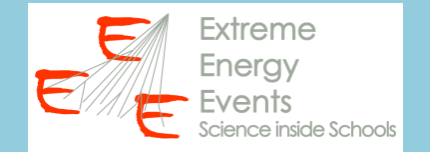

# **PROPOSTA DI ESERCIZIO/ANALISI**

# 1. Scrivere una macro per leggere i dati presenti nel file csv trending (22 variabili!!!!)

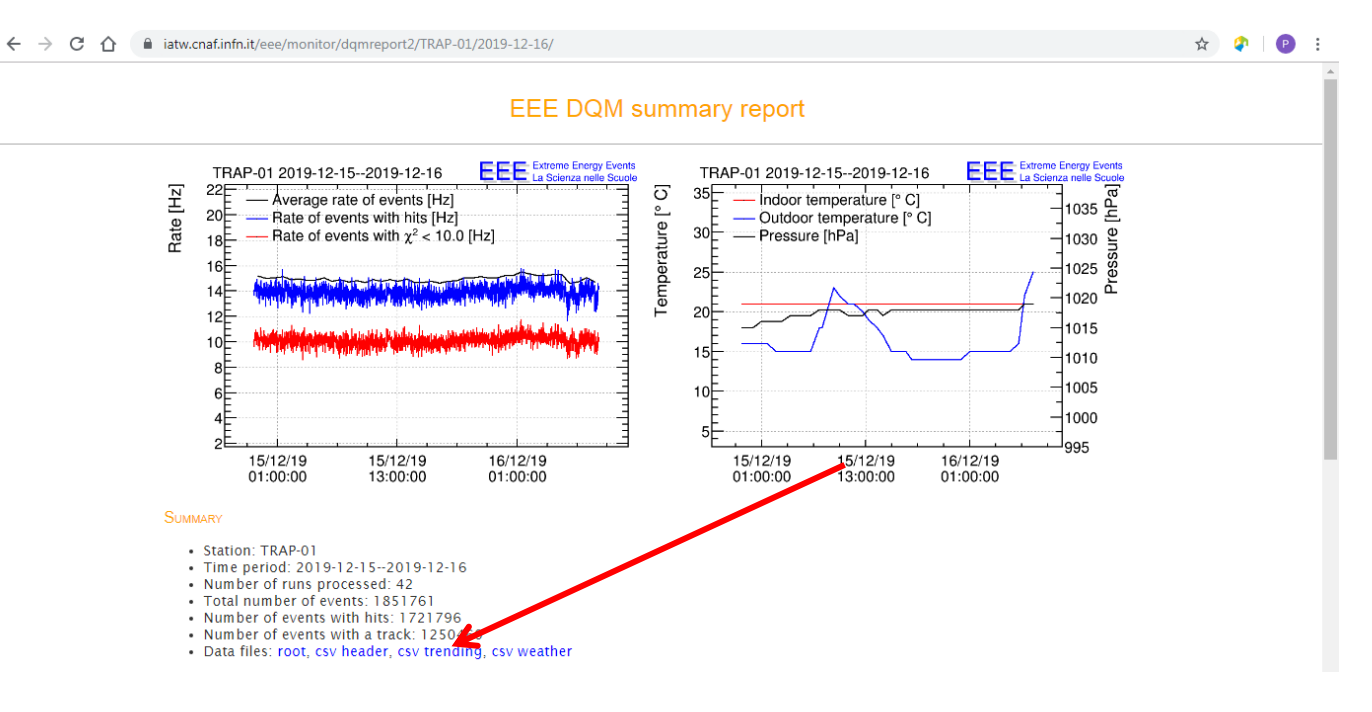

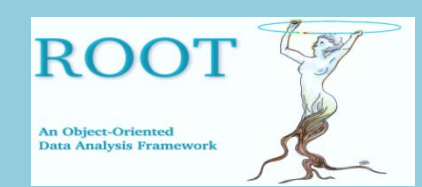

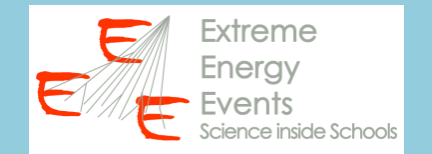

# **PROPOSTA DI ESERCIZIO/ANALISI**

- 1. Scrivere una macro per leggere i dati presenti nel file csv trending (22 variabili!!!!)
- 2. Calcolare il valore medio di:
	- RateTrackEvents
	- RateTrackEventsTheta0\_10
	- RateTrackEventsTheta10\_20

 $-$  ...

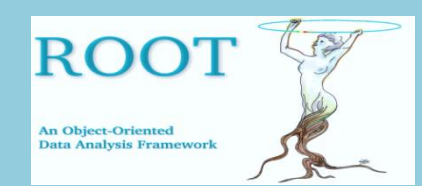

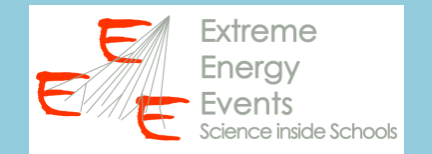

# **PROPOSTA DI ESERCIZIO/ANALISI**

- 1. Scrivere una macro per leggere i dati presenti nel file csv trending (22 variabili!!!!)
- 2. Calcolare il valore medio di:
	- RateTrackEvents
	- RateTrackEventsTheta0\_10
	- RateTrackEventsTheta10\_20

 $-$  ...

3. Scrivere le medie su un file di output

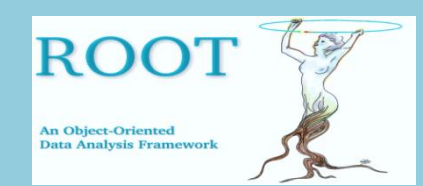

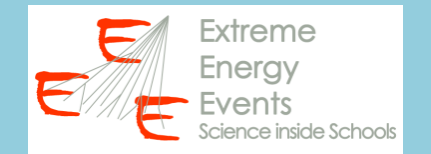

# **PROPOSTA DI ESERCIZIO/ANALISI**

- 1. Scrivere una macro per leggere i dati presenti nel file csv trending (22 variabili!!!!)
- 2. Calcolare il valore medio di:
	- RateTrackEvents
	- RateTrackEventsTheta0\_10
	- RateTrackEventsTheta10\_20

 $-$  ...

- 3. Scrivere le medie su un file di output
- 4. Realizzare e disegnare un TGraph che contenga i punti (Theta<sub>i</sub>, Rate<sub>i</sub>)

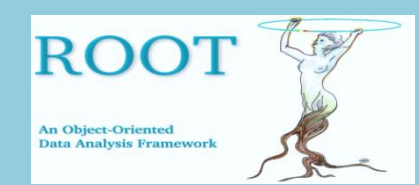

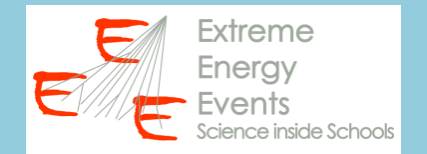

# **PROPOSTA DI ESERCIZIO/ANALISI**

# SUGGERIMENTO:

- Creare un array di 7 variabili (es. y[7]) per il calcolo delle medie di:

- RateTrackEventsTheta0\_10
- RateTrackEventsTheta10\_20
- RateTrackEventsTheta20\_30
- RateTrackEventsTheta30\_40
- RateTrackEventsTheta40\_50
- RateTrackEventsTheta50\_60
- RateTrackEventsTheta60\_90

e un array per i corrispondenti valori di Theta (es. x[7] = {5, 15, ...})

- Infine creare un TGraph con questi dati:

```
TGraph *g = new TGraph (7, x, y);
g->Draw("AP*");
```
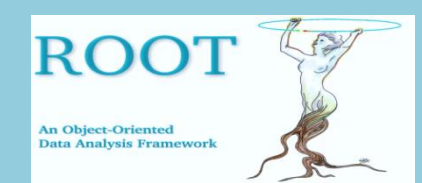

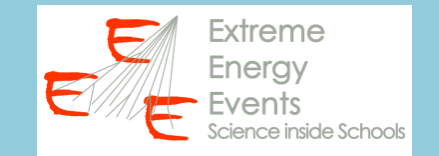

# **SALVATE LA MACRO IN UN FILE (all'interno della cartella macros) ED ESEGUITELA DAL TERMINALE DI ROOT (con il comando .x)**

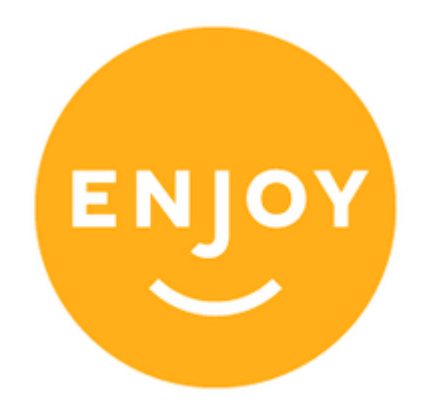

## **PER CHIARIMENTI E DUBBI RIVOLGERSI AL PROPRIO RESPOSABILE LOCALE**